V L O Y -6 -8 http://farbe.li.tu-berlin.de/AE17/AE17L3NA.TXT /.PS; start output, page 3/3 N: no 3D-linearization (OL) in file (F) or PS-startup (S)

M

C

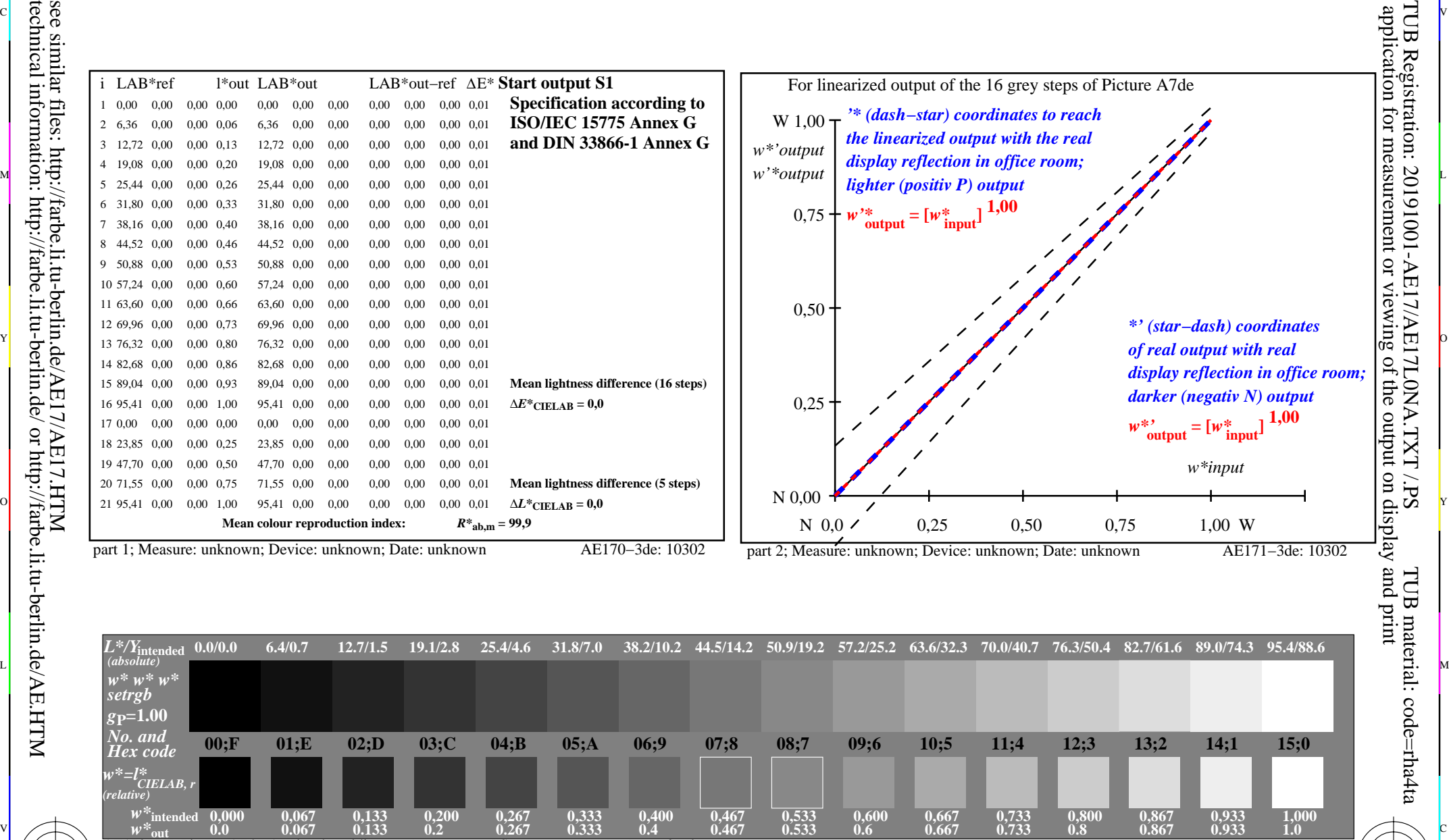

AE170−7N, Picture A7de: 16 visual equidistant *L\**-grey steps; PS operator: *w\* w\* w\* setrgbcolor*

M

C

 $\frac{1}{26}$  -8  $\frac{1}{26}$  -8  $\frac{1}{26}$  In-out: Test chart AE17 according to test chart 4 of ISO/IEC 15775 Viewing *Y* contrast *Y*W*:Y*N=88,9:0,31; *Y*N-range 0,0 to <0,46 input: *rgb/cmy0/000n/w set...* output: -*>rgb*de *setrgbcolor*

 $\overline{O}$ 

L

V

-6

TUB material: code=rha4ta

-6

TUB Registration: 20191001-AE17/AE17L0NA.TXT /.PS

Y

-8

-8